## Package 'MOGAMUN'

March 30, 2021

Type Package

Title MOGAMUN: A Multi-Objective Genetic Algorithm to Find Active Modules in Multiplex Biological Networks

Version 1.0.1

Description MOGAMUN is a multi-objective genetic algorithm that identifies active modules in a multiplex biological network. This allows analyzing different biological networks at the same time. MOGAMUN is based on NSGA-II (Non-Dominated Sorting Genetic Algorithm, version II), which we adapted to work on networks.

License GPL-3 + file LICENSE

Encoding UTF-8

LazyData TRUE

Imports stats, utils, RCy3, stringr, graphics, grDevices, RUnit, BiocParallel, igraph

Suggests BiocStyle, knitr, rmarkdown

biocViews SystemsBiology, GraphAndNetwork, DifferentialExpression, BiomedicalInformatics, Transcriptomics, Clustering, Network

#### URL <https://github.com/elvanov/MOGAMUN>

RoxygenNote 7.1.1

VignetteBuilder knitr

git\_url https://git.bioconductor.org/packages/MOGAMUN

git\_branch RELEASE\_3\_12

git\_last\_commit a65e3fb

git\_last\_commit\_date 2021-02-12

Date/Publication 2021-03-29

Author Elva-María Novoa-del-Toro [aut, cre] (<https://orcid.org/0000-0002-6135-5839>)

Maintainer Elva-María Novoa-del-Toro <elvanov@hotmail.com>

#### R topics documented:

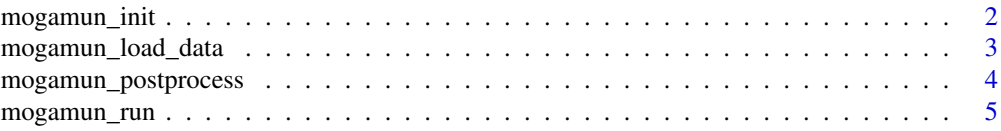

#### <span id="page-1-0"></span>**Index** [7](#page-6-0)

mogamun\_init *mogamun\_init*

#### Description

initialize evolution parameters

#### Usage

```
mogamun_init(
    Generations = 500,
    PopSize = 100,
    MinSize = 15,
    MaxSize = 50,
    CrossoverRate = 0.8,
    MutationRate = 0.1,
    JaccardSimilarityThreshold = 30,
    TournamentSize = 2,
   Measure = "FDR",
    ThresholdDEG = 0.05,
    MaxNumberOfAttempts = 3
)
```
#### Arguments

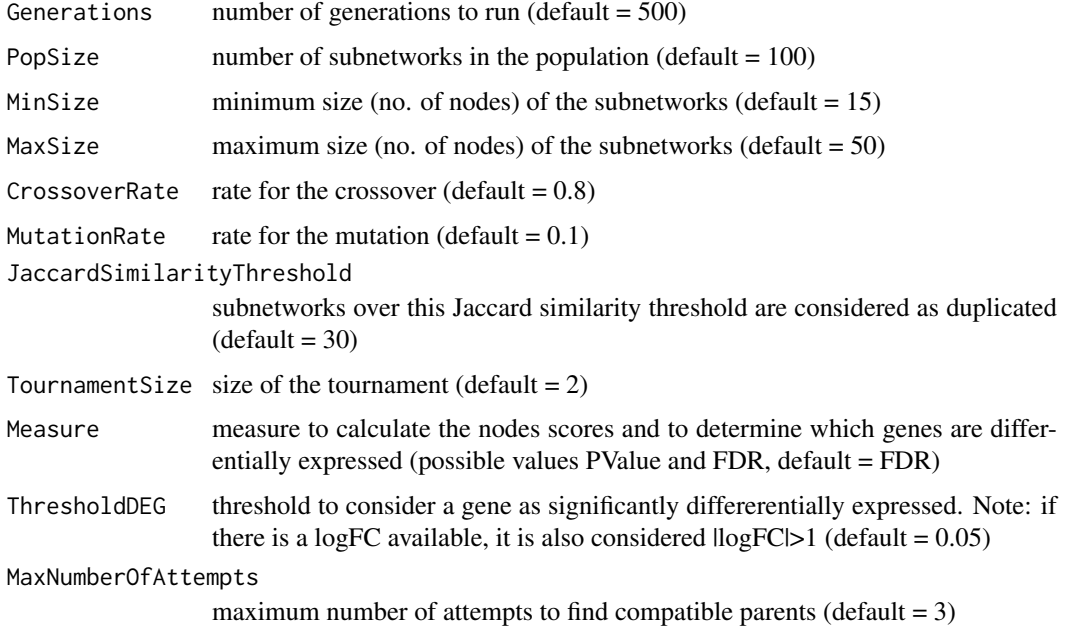

#### Value

EvolutionParameters

#### <span id="page-2-0"></span>mogamun\_load\_data 3

#### Examples

```
EvolutionParameters <-
   mogamun_init(
       Generations = 1,
        PopSize = 10,
        MinSize = 15,
        MaxSize = 50,
        CrossoverRate = 0.8,
        MutationRate = 0.1,
        JaccardSimilarityThreshold = 30,
        TournamentSize = 2,
        Measure = "FDR",
        ThresholdDEG = 0.05,
        MaxNumberOfAttempts = 3
   )
```
mogamun\_load\_data *mogamun\_load\_data*

#### Description

Load the data to process

#### Usage

```
mogamun_load_data(
    EvolutionParameters,
    DifferentialExpressionPath,
    NodesScoresPath,
    NetworkLayersDir,
    Layers
```
### $\lambda$

#### Arguments

EvolutionParameters

evolution paramenters returned by mogamun\_init()

DifferentialExpressionPath

full path to the differential expression results file (in CSV format). This file must contain at least the columns "gene" with the gene names, and ("PValue" or "FDR"). It can also contain "logFC"

NodesScoresPath

full path to an existing CSV file containing the nodes scores (columns "gene" and "nodescore"). NOTE. If the file does not exist, MOGAMUN will generate it in the provided path with the specified name

#### NetworkLayersDir

path of the folder that contains the networks that will be the layers of the multiplex. NOTE. Each file must start with a different digit

Layers string of numbers, where the numbers correspond to the first character of the name of the network files (e.g. "123" builds a multiplex with layers 1, 2, and 3)

#### Value

List with the data to process

#### Examples

```
DEGPath <- system.file("extdata/DE/Sample_DE.csv", package = "MOGAMUN")
NodesScoresPath <-
    system.file("extdata/DE/Sample_NodesScore.csv", package = "MOGAMUN")
LayersPath <-
    paste0(system.file("extdata/LayersMultiplex", package = "MOGAMUN"), "/")
EvolutionParameters <- mogamun_init(Generations = 1, PopSize = 10)
LoadedData <-
    mogamun_load_data(
        EvolutionParameters = EvolutionParameters,
        DifferentialExpressionPath = DEGPath,
        NodesScoresPath = NodesScoresPath,
        NetworkLayersDir = LayersPath,
        Layers = "23"\lambda
```
mogamun\_postprocess *mogamun\_postprocess*

#### Description

Postprocess the results: i) calculates the accumulated Pareto front, i.e. the individuals on the first Pareto front after re-ranking the results from multiple runs (NOTE. If there is a single run, the result is the set of individuals in the first Pareto front), ii) filters the networks to leave only the interactions between the genes that are included in the results, iii) generates some plots of interest, such as scatter plots and boxplots, and iv) (optional) creates a Cytoscape file to visualize the results, merging the subnetworks with a Jaccard similarity coefficient superior to JaccardSimilarityThreshold (NOTE. Make sure to open Cytoscape if VisualizeInCytoscape is TRUE)

#### Usage

```
mogamun_postprocess(
   ExperimentDir = ".".LoadedData = LoadedData,
    JaccardSimilarityThreshold = 70,
    VisualizeInCytoscape = TRUE
)
```
#### Arguments

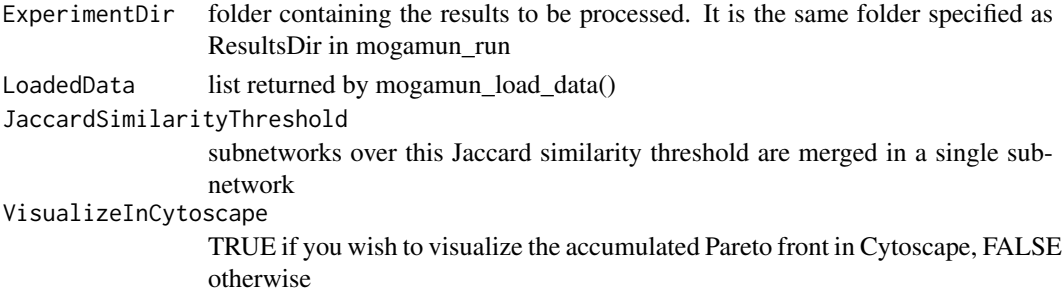

<span id="page-3-0"></span>

#### <span id="page-4-0"></span>mogamun\_run 5

#### Value

None

#### Examples

```
DEGPath <- system.file("extdata/DE/Sample_DE.csv", package = "MOGAMUN")
NodesScoresPath <-
    system.file("extdata/DE/Sample_NodesScore.csv", package = "MOGAMUN")
LayersPath <-
    paste0(system.file("extdata/LayersMultiplex", package = "MOGAMUN"), "/")
EvolutionParameters <- mogamun_init(Generations = 1, PopSize = 10)
LoadedData <-
   mogamun_load_data(
        EvolutionParameters = EvolutionParameters,
        DifferentialExpressionPath = DEGPath,
        NodesScoresPath = NodesScoresPath,
        NetworkLayersDir = LayersPath,
        Layers = "23")
ResultsDir <- system.file("SampleResults", package="MOGAMUN")
mogamun_run(
   LoadedData = LoadedData,
    Cores = 1,
   NumberOfRunsToExecute = 1,
    ResultsDir = ResultsDir
)
mogamun_postprocess(
    ExperimentDir = ResultsDir,
    LoadedData = LoadedData,
    JaccardSimilarityThreshold = 70,
    VisualizeInCytoscape = FALSE
)
```
mogamun\_run *mogamun\_run*

#### Description

Run the algorithm with the specified values for the evolution parameters

#### Usage

```
mogamun_run(LoadedData, Cores = 1, NumberOfRunsToExecute = 1, ResultsDir = ".")
```
#### Arguments

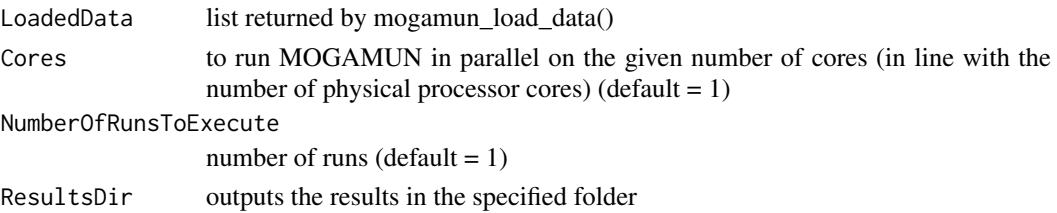

#### Value

None

#### Examples

```
DEGPath <- system.file("extdata/DE/Sample_DE.csv", package = "MOGAMUN")
NodesScoresPath <-
    system.file("extdata/DE/Sample_NodesScore.csv", package = "MOGAMUN")
LayersPath <-
    paste0(system.file("extdata/LayersMultiplex", package = "MOGAMUN"), "/")
EvolutionParameters <- mogamun_init(Generations = 1, PopSize = 10)
LoadedData <-
    mogamun_load_data(
        EvolutionParameters = EvolutionParameters,
        DifferentialExpressionPath = DEGPath,
        NodesScoresPath = NodesScoresPath,
        NetworkLayersDir = LayersPath,
        Layers = "23"\lambdaResultsDir <- system.file("SampleResults", package="MOGAMUN")
mogamun_run(
    LoadedData = LoadedData,
    Cores = 1,
    NumberOfRunsToExecute = 1,
    ResultsDir = ResultsDir
)
```
# <span id="page-6-0"></span>Index

mogamun\_init, [2](#page-1-0) mogamun\_load\_data, [3](#page-2-0) mogamun\_postprocess, [4](#page-3-0) mogamun\_run, [5](#page-4-0)